# **Material Modelling**

Radiance Workshop, Fribourg, 30.9−1.10.2002

Dr. Peter Apian−Bennewitz

http://www.pab−opto.de/radiance

# **core elements of light simulation:**

- finding all light paths
- **lamp & material models**

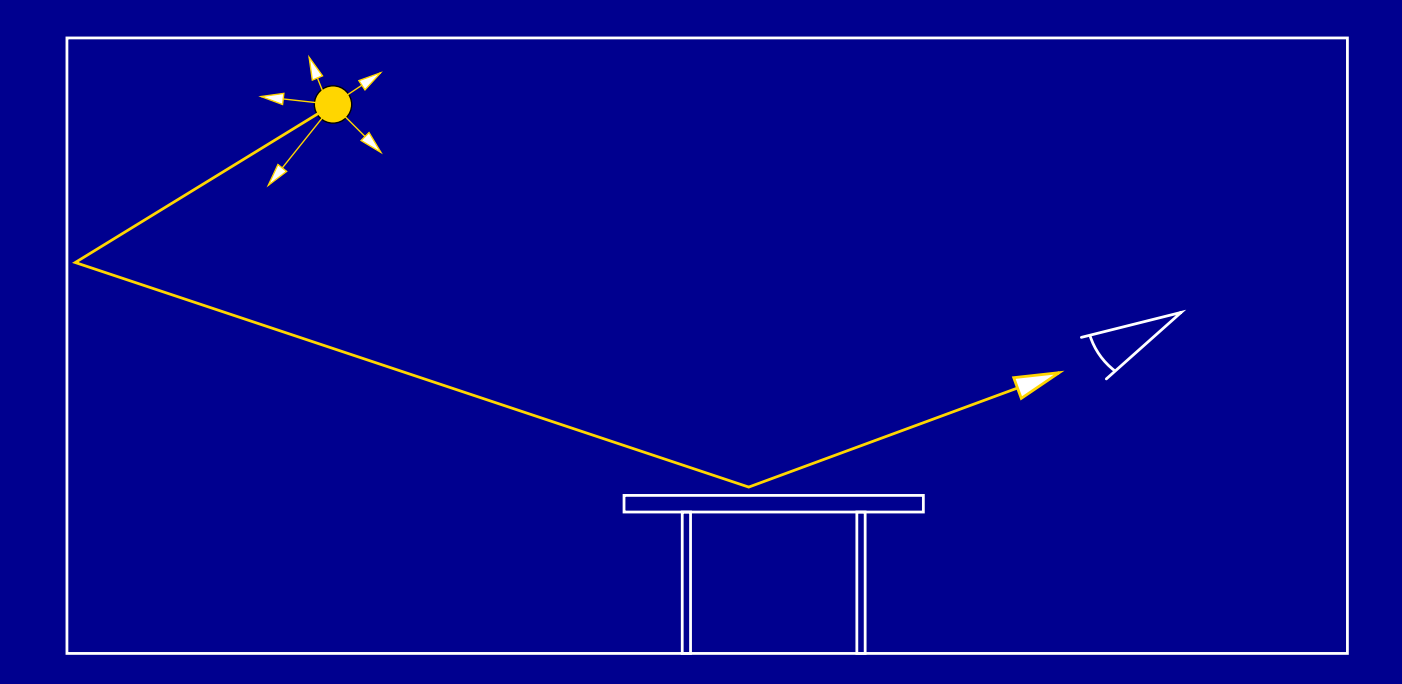

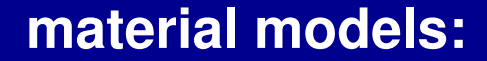

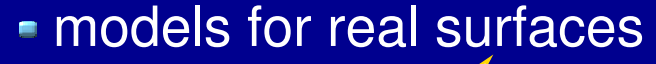

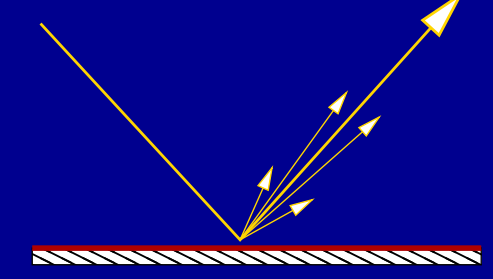

example: aluminium sample

models to hide complex geometry

example: roof material

# **Example: Parameters for Standard Material**

**standard material** 

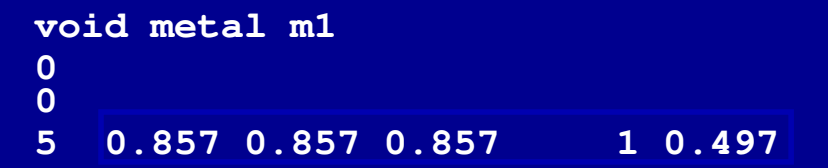

measurements

fitting of parameters to measured data wavelength−dependant angular−dependant

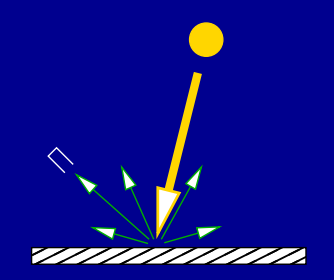

# **Example: Sandblasted Aluminium Surface** • measuring reflection data (BRTF)

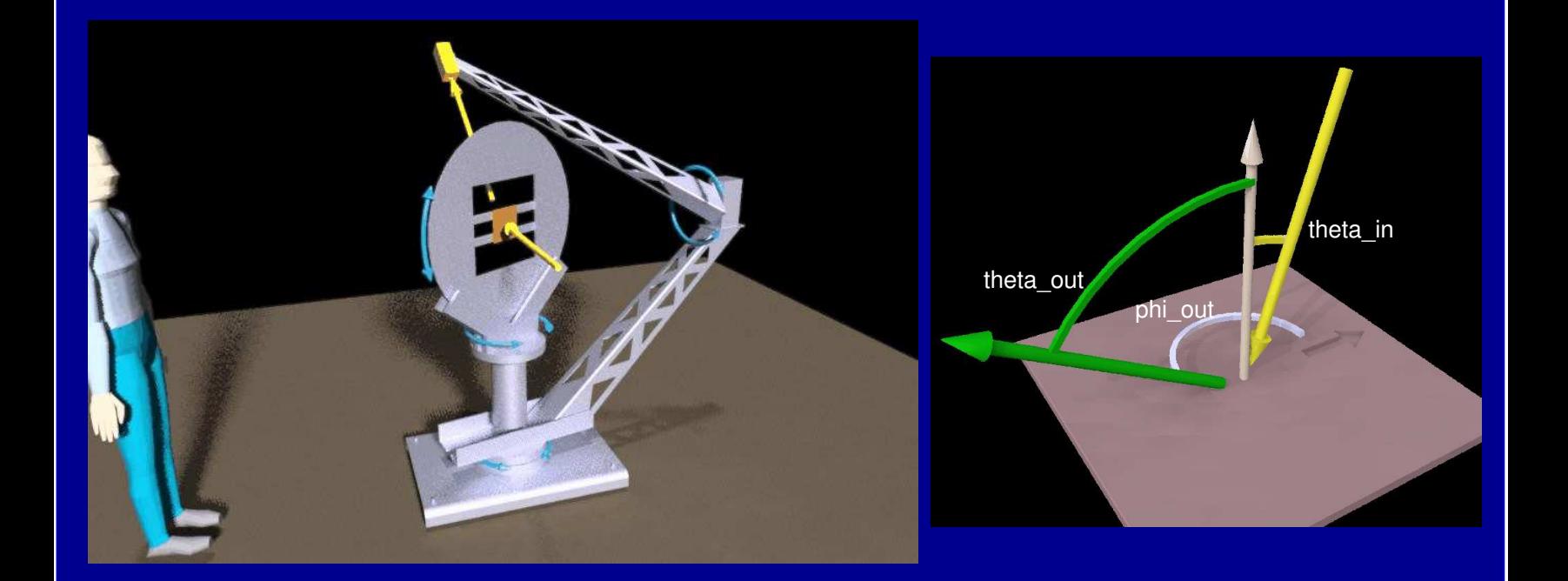

#### visualisation of reflection data (BRTF)

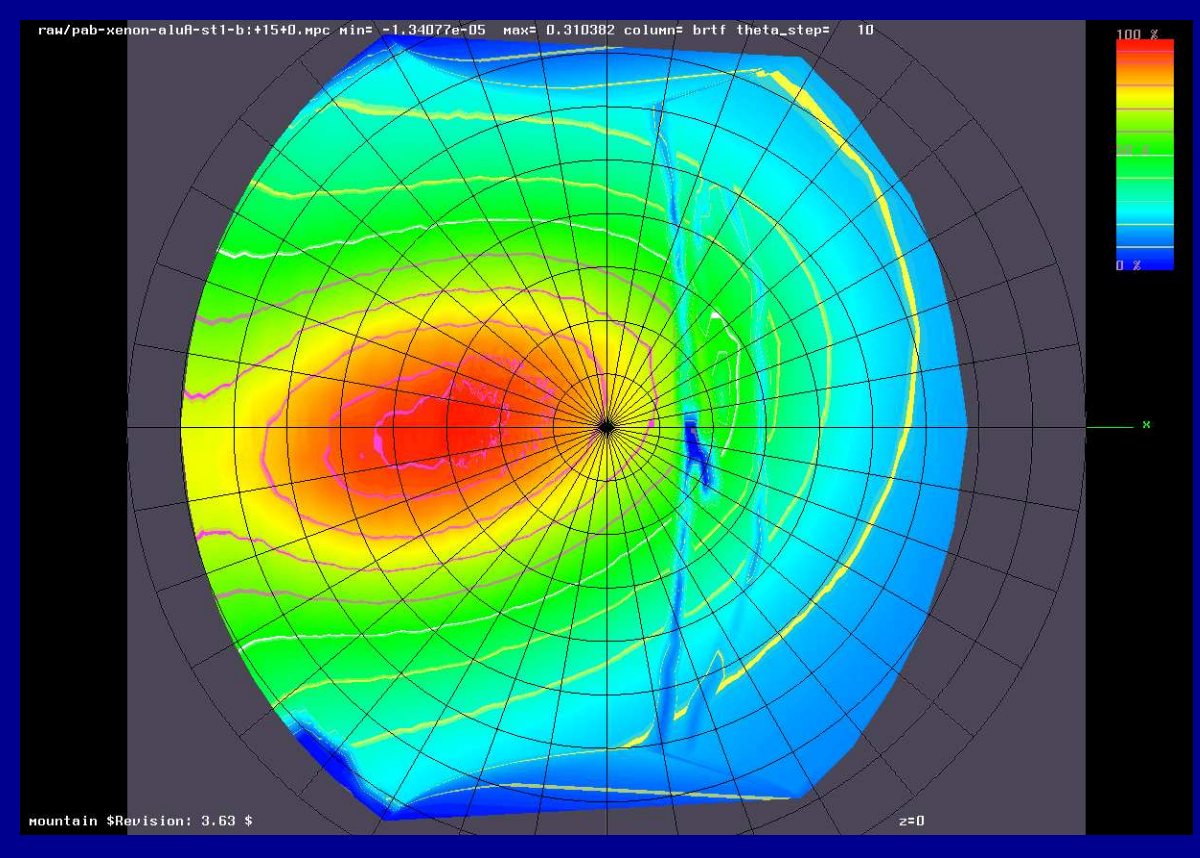

### visualisation of reflection data (BRTF)

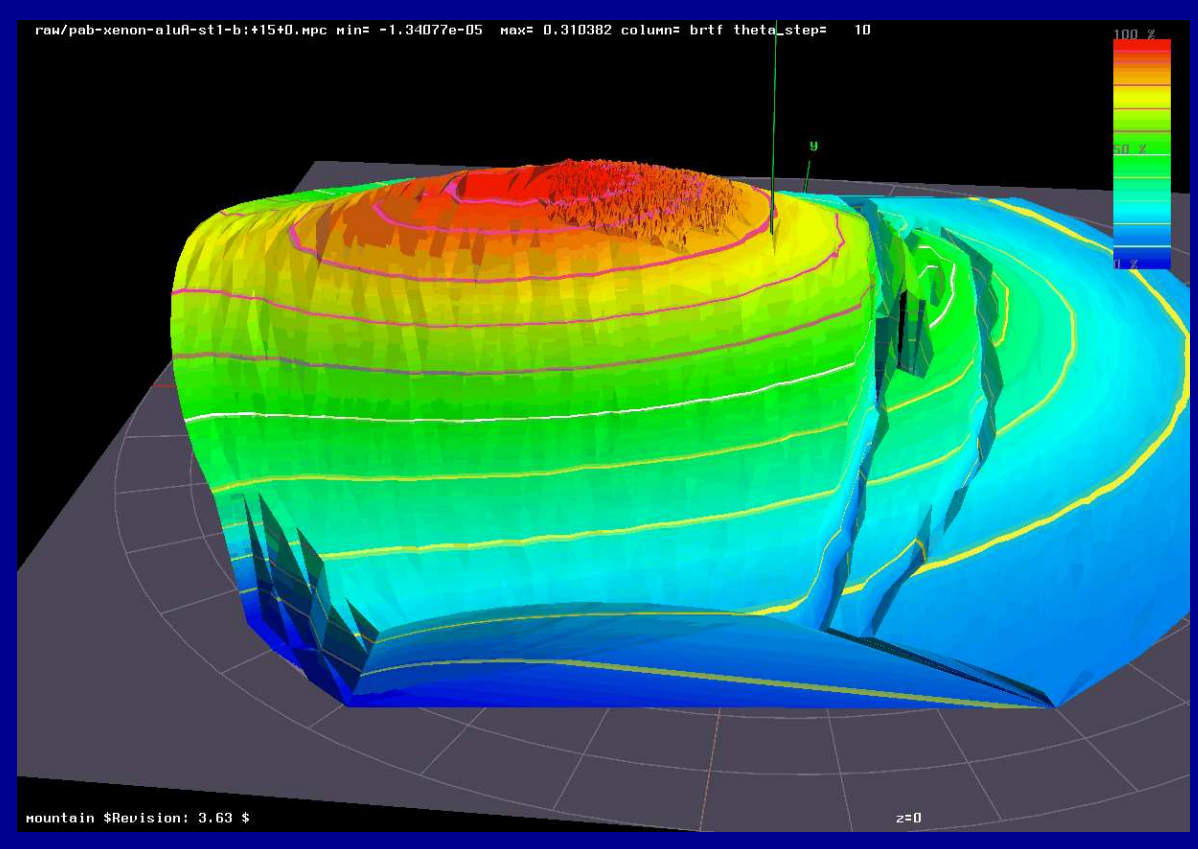

### visualisation of fitted metal model

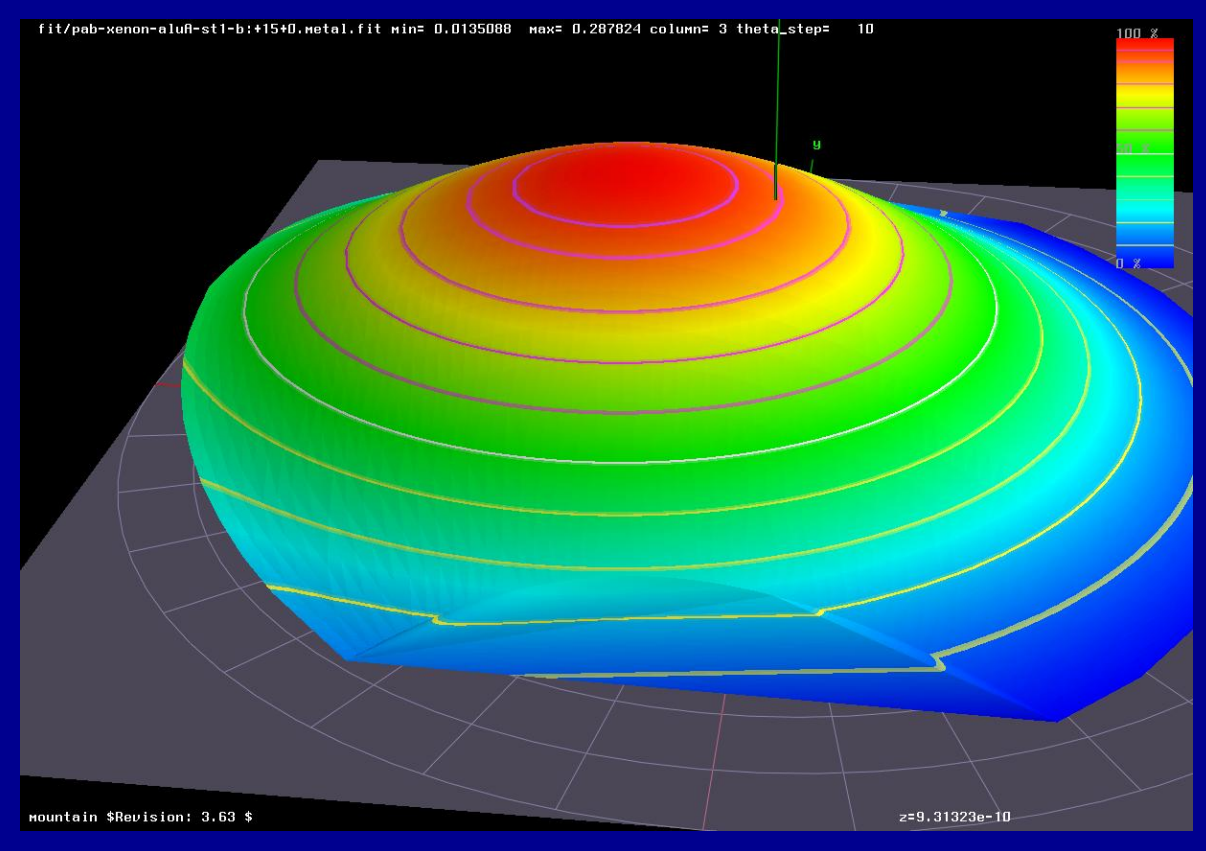

# visualisation of model/measurement difference

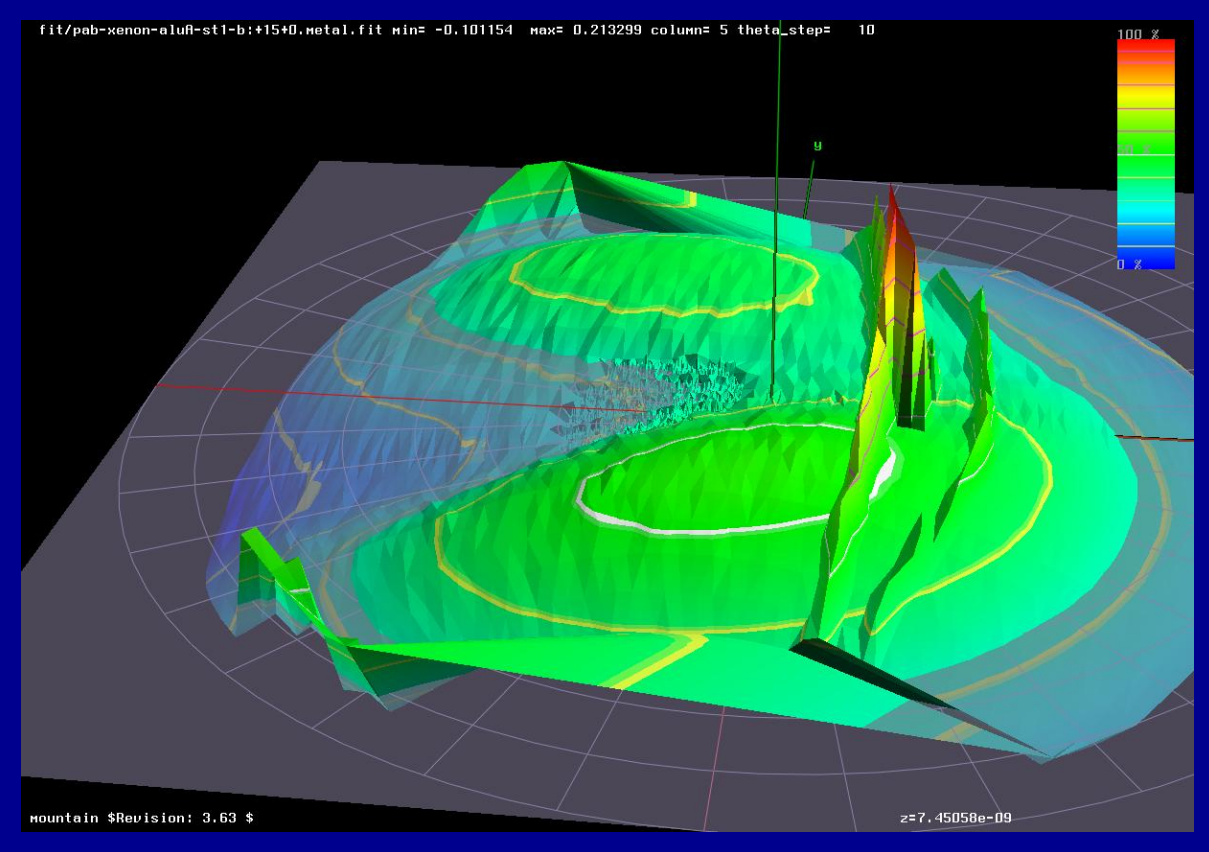

# • metal applied to objects

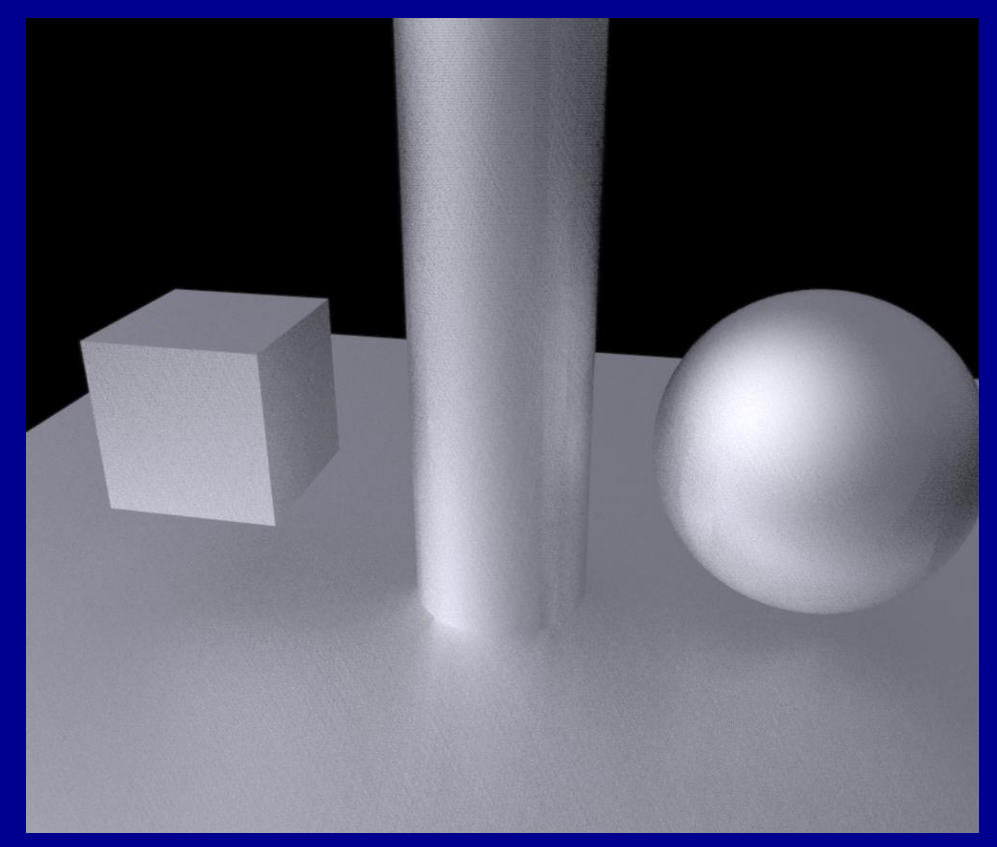

# **Example: Multiwalled Polycarbonate Roof**

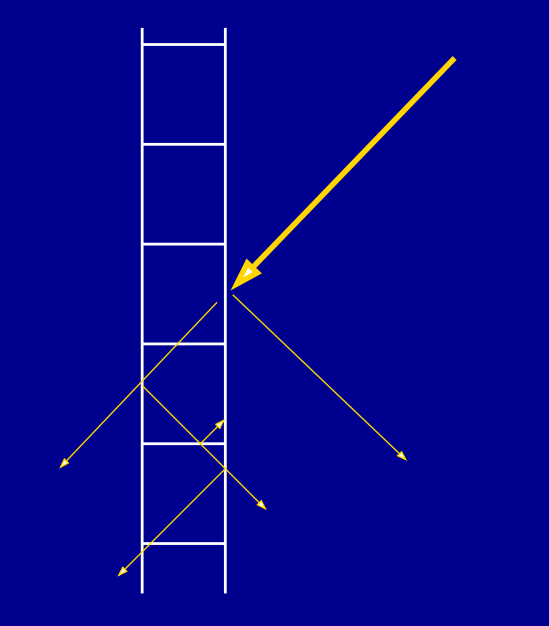

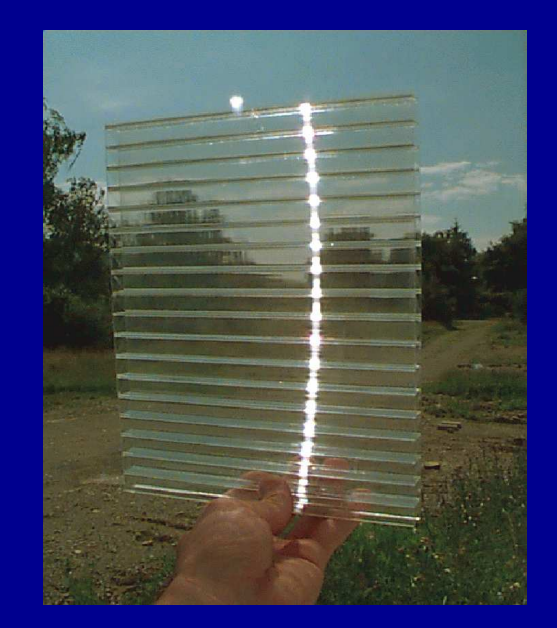

#### **Example: Multiwalled Polycarbonate Roof**

```
void transfunc roof
6 cellbrtf cellbrtf.cal −rz 45 −ry 0
        0.05 1000.0 1.0
9 1 1 1 0 1 1
0
```
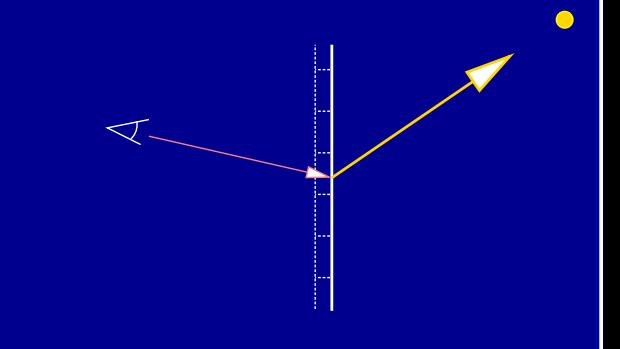

```
alpha(ax,ay,az) = acos(sklp( ax,ay,az, Ex,Ey,Ez ));
```

```
cellbrtf( ,Omega)= if( 
lx,ly,lz
```
abs(alpha( $\lfloor 1x, 1y, 1z \rfloor$  −alpha( $\lfloor 0x, 0y, 0z \rfloor$ ) − chwidth,

```
min , max );
```
# **Example: Multiwalled Polycarbonate Roof**

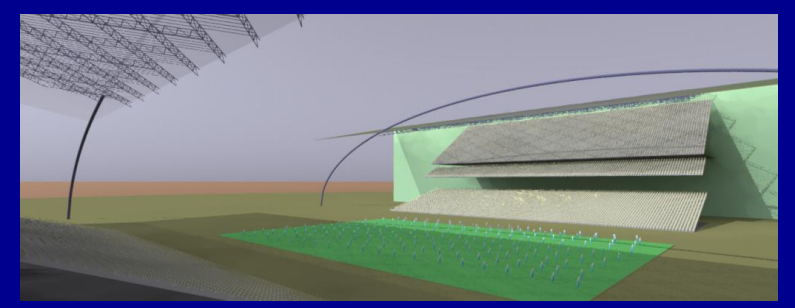

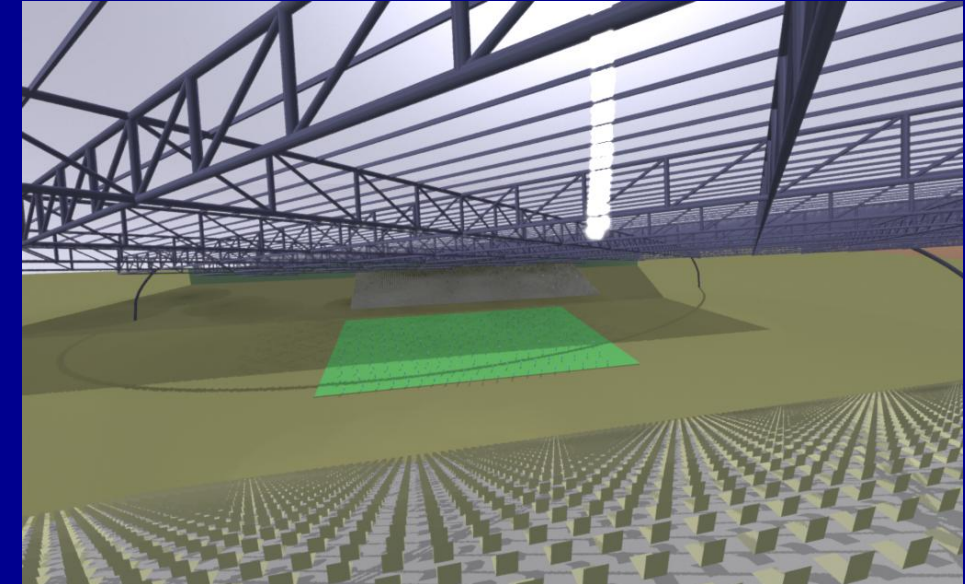

Stadium Australia of the Sydney Olympics 2000, Jan 1997 UTS Sydney

# **Example: "Exotics"** Pattern&texture mapping

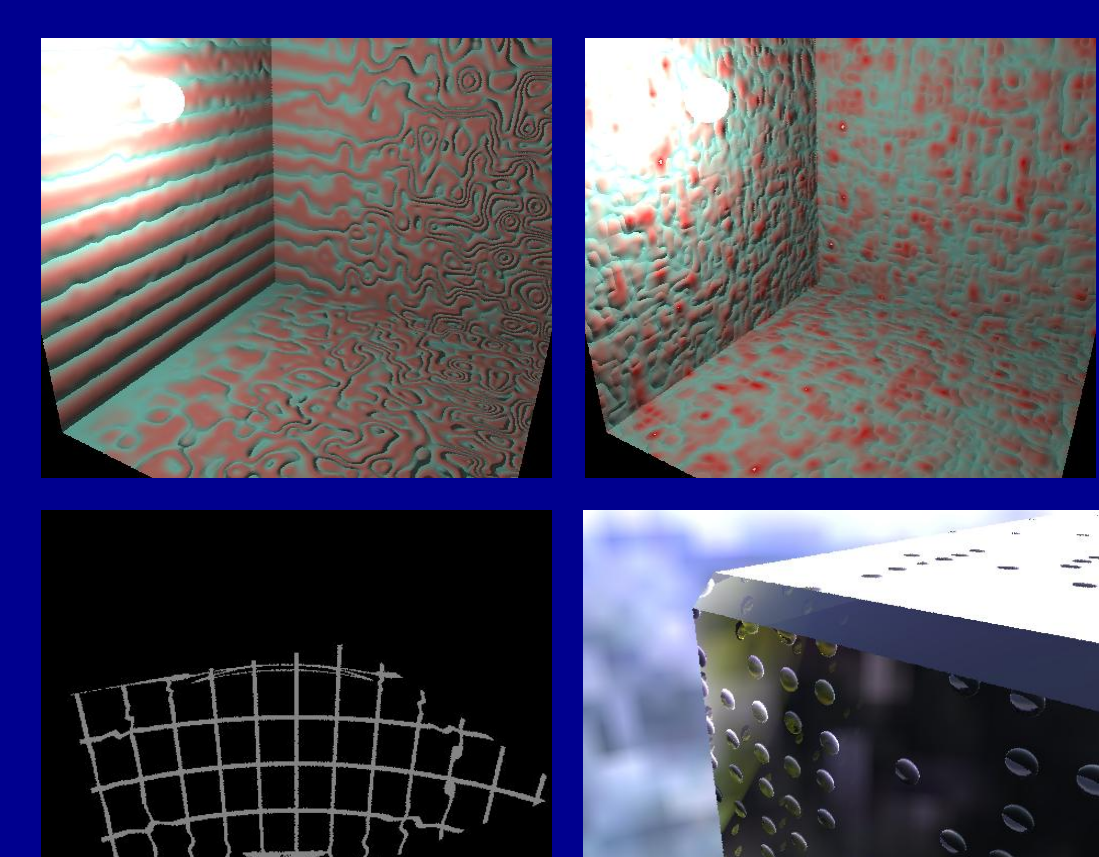

#### **use of material models:**

smaller, faster programs with simplified geometry visual appearance of real materials energy aspects of real materials

- $\blacksquare$  $\blacksquare$
- $\blacksquare$
- $\blacksquare$
- $\blacksquare$ 
	-
- many thanks for your attention
- $\blacksquare$

 $\blacksquare$ 

- $\blacksquare$
- http://www.pab−opto.de/radiance